From: Intralinks <newuser1@intralinks.com>
Sent: Wednesday, February 7, 2018 7:36 PM

**To:** Wannemacher, Ryan F. - Dir Financial Planning & Analysis

**Subject:** JEA invites you to exchange "Project JEA"

[External Email - Exercise caution. DO NOT open attachments or click links from unknown senders or unexpected email.]

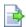

Log into the Service

## Welcome

You've been invited to participate in an Intralinks Exchange.

Exchange: Project JEA

Exchange Description: .

Your Intralinks ID is: wannrf@jea.com

New users who have never logged into Intralinks earlier will receive a temporary password in a separate email.

If you have used Intralinks in the past, please use your existing password.

If you don't remember your password, click here.

**About Intralinks** 

Each Intralinks exchange is a secure, neutral environment where participants can assemble and interact on line. You are invited to be a member in an Intralinks exchange by an exchange manager. Exchanges are used to arrange, conduct and manage work as well and to distribute documents. Exchanges are flexible and can be tailored to meet your specific business needs. If you are a member of more than one exchange, you will see them all listed in your Intralinks hub when you log into <a href="https://www.intralinks.com">https://www.intralinks.com</a>. If you are new to Intralinks and you need more information, click the Help button after you log in.

## **Quick Links:**

Alert Settings

**Email Support** 

Retrieve ID/Password

**Contact IntraLinks Support:** 

Email Us or Call Us

Copyright © 2000 - 2018 IntraLinks, Inc.All Rights Reserved